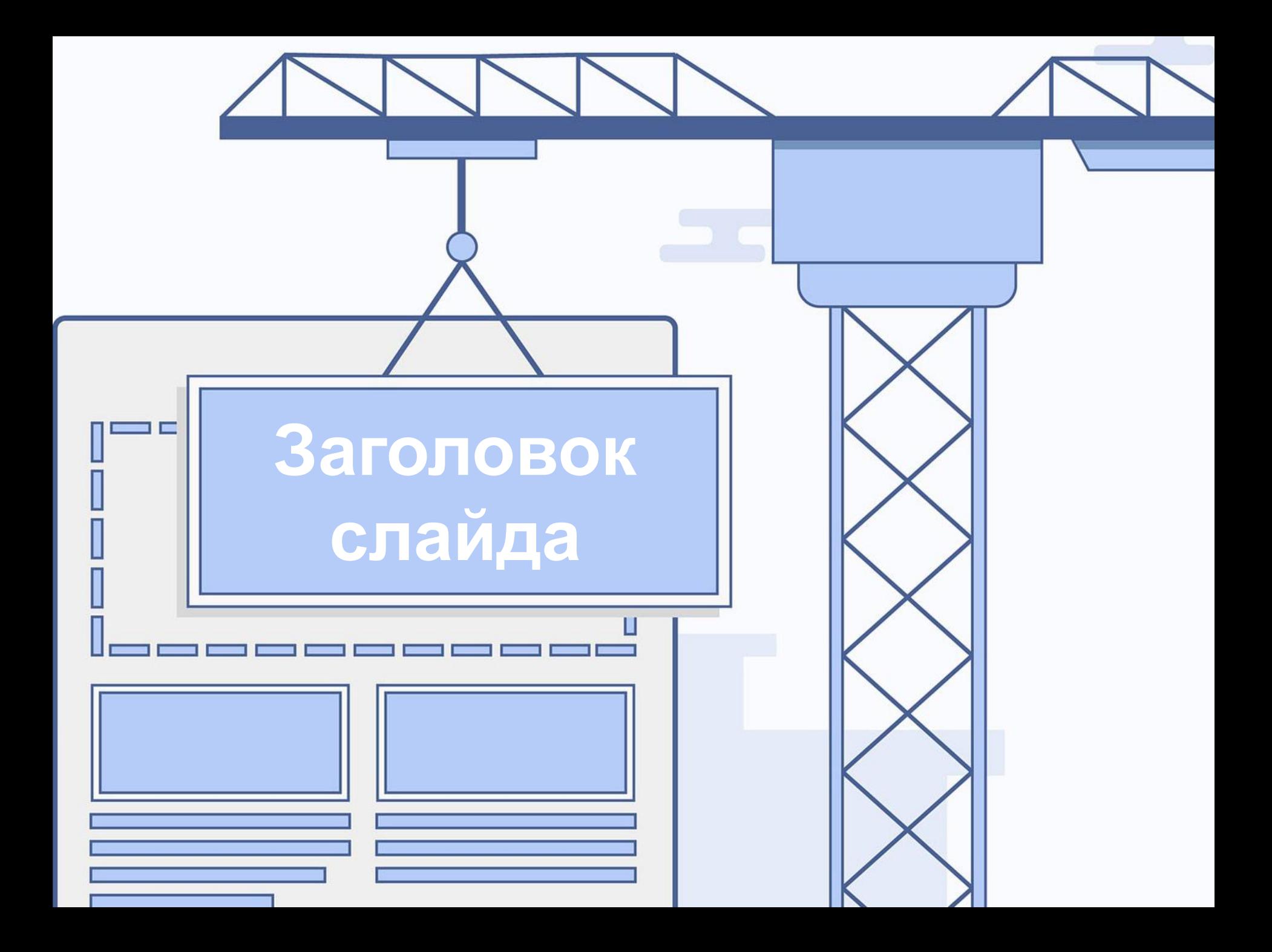

## Заголовок слайда

**Вставить описание для данных, представленных на текущем слайде презентации.**

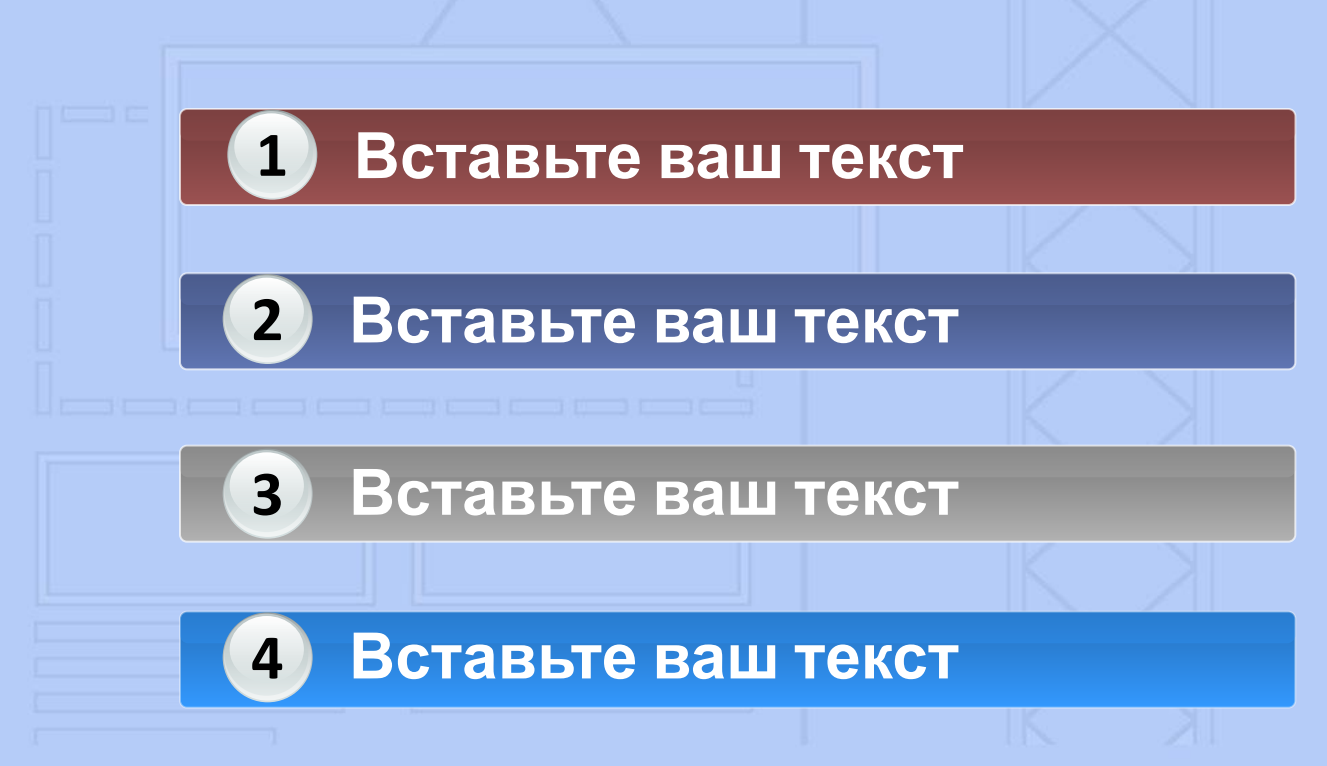

presentation-creation.ru

## Заголовок слайда

• Lorem ipsum dolor sit amet, consectetuer adipiscing elit. Aenean commodo ligula eget dolor. Aenean massa. Cum sociis natoque penatibus et magnis dis parturient montes, nascetur ridiculus mus. Donec quam felis, ultricies nec, pellentesque eu, pretium quis, sem. Nulla consequat massa quis enim. Donec pede justo, fringilla vel, aliquet nec, vulputate

## Заголовок слайда

- Текст слайда
- Текст слайда
- Текст слайда
- Текст слайда
- Текст слайда
- Текст слайда
- Текст слайда

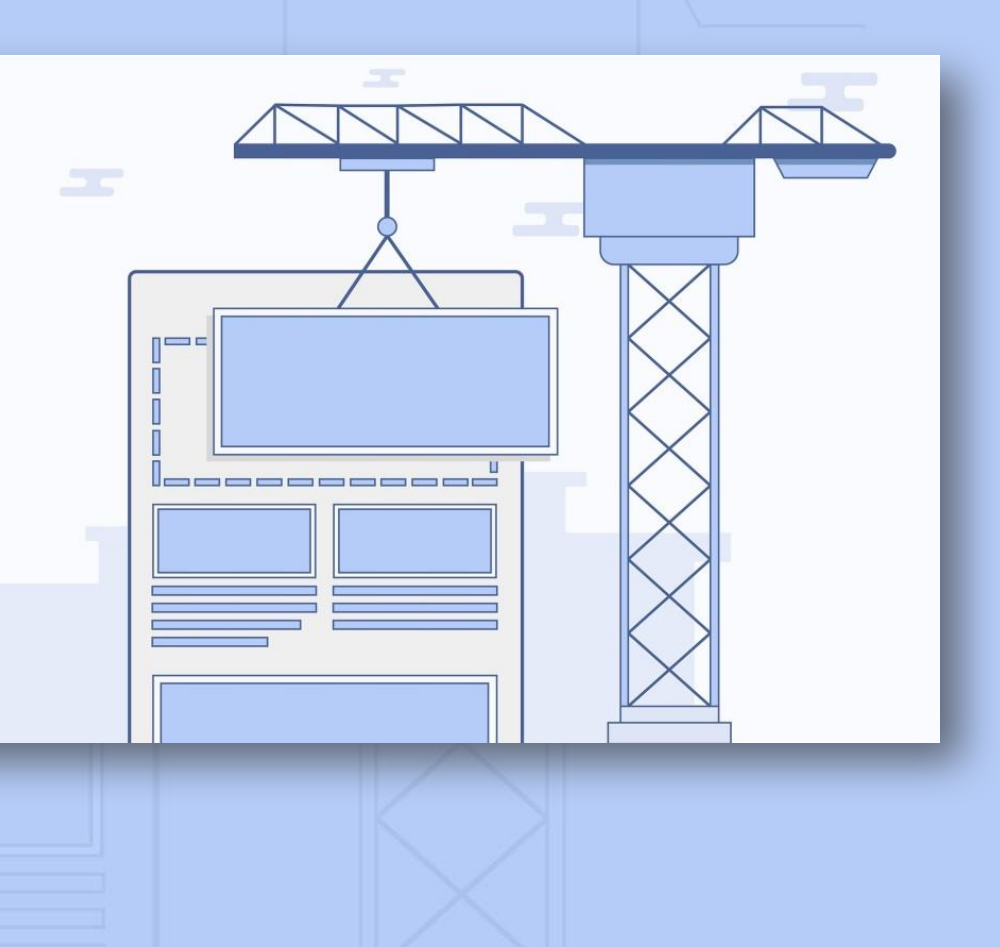